DOWNLOAD HOW TO BECOME A SUCCESSFUL CONSULTANT IN YOUR OWN FIELD

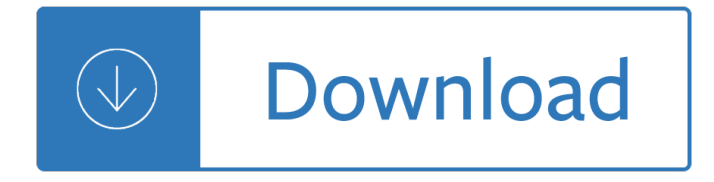

#### **how to become a pdf**

View Article-Become a Lawyer.pdf from BUSINESS 240 at Arizona State University. BSL 1 If you are considering the possibility of going to law school, this article will ...

### **Article-Become a Lawyer.pdf - BSL 1 If you are considering**

The Portable Document Format (PDF) is a file format developed by Adobe in the 1990s to present documents, including text formatting and images, in a manner ...

### **PDF - Wikipedia**

"How to Become a Writer― by Lorrie Moore from Charters, Ann, Ed. The Story and its Writer: An Introduction to Short Fiction. 6th Ed. Boston: Bedford/St. Martin ...

### **How to Become a Writer - Lorrie Moore - SFUAD CNF**

And yet, I've accomplished something much more important. I've become a writer. Every day I get to sit down in front of a keyboard and think up words,

#### **So you want - Amazon S3**

PDF Day France will be the first French-speaking event of the PDF Association, organised by our member ORPALIS. It will take place in Toulouse which is the home ...

### **Become a Member – PDF Association**

LearnItFirst eBooks and courses may be purchased for education, business, individual, or sales promotional use. For more information, please contact our sales team at ...

### **How to Become a C# Programmer - LearnItFirst**

1000s of online career guides, practice tests and interview question and answers to help you pass any job selection process. How2Become is also a leading revision ...

### **How2Become - UK's Leading Career, Recruitment**

Start your free trial to merge PDFs with Adobe Acrobat DC. Combine documents into one PDF file, and arrange documents and pages before merging files.

### **Merge PDFs, combine files into one PDF | Adobe Acrobat DC**

Become What You Are, by Alan Watts Begin with the practice of concentration, that is, of attentive looking. It is as if to say, "If you want to know what reality is ...

### **Become What You Are, by Alan Watts - DailyGood**

Being a Good Person ... is difficult or become careless when a job is easy. Keep away from rowdy places. Do not be curious about things that are bad or unusual.

### **Guidelines for Being a Good Person.Flip book - abrc.org.au**

Neural Ordinary Differential Equations Ricky T. Q. Chen\*, Yulia Rubanova\*, Jesse Bettencourt\*, David Duvenaud University of Toronto, Vector Institute

# **PDF - arxiv.org**

become a successful CTA (Commodity Trading Advisor). ... marketing yourself, which has become a professional function unto itself. Guide to Becoming a CTA9

## **GUIDE TO BECOMING A COMMODITY TRADING ADVISOR**

Save this Book to Read e a koetting become living god PDF eBook at our Online Library. Get e a koetting become living god PDF file for free from our online library

### **E A KOETTING BECOME LIVING GOD PDF - Amazon S3**

Becoming a Writer Dorothea Brande 1934 . Contents IN INTRODUCTION 1. THE FOUR DIFFICULTIES The Difficulty of Writing at All; The  $"One-Book Author―; The$ 

### **Becoming a Writer - Salem State University**

1 The 21 Indispensable Qualities of a Leader: Becoming the Person Others Will Want to Follow John C. Maxwell  $\hat{a} \in \text{cell}$  you can become the leader you ought

### **The 21 Indispensable Qualities of a Leader**

How to become a Successful Entrepreneur. Roy Chin . USA Chairman and CEO Chest Innovations

### **How to become a Successful Entrepreneur - ASQED**

How to Become an Exceptional DBA 2nd Edition by Brad M McGehee First published 2008 by Simple-Talk Publishing Cambridge, UK

### **How to Become an Exceptional DBA - Redgate**

Are You Ready? 4 Keys to Becoming a CEO By: William Pasmore. Introduction 1 ... actually become the person in the cor-ner office, you can't imagine what the

#### **Are You Ready? 4 Keys to Becoming a CEO - CCL**

In order for money to become part of your life, it has to go from an unformed, ill-defined wave state of ideas ... How To Make Your Mind a Money Magnet .

### **How To Make Your Mind a Money Magnet - The Secret of**

How to Create PDF Files. Creating a PDF file is a great way to share your ideas and to make sure that they can't be altered without leaving an electronic footprint.

### **4 Wavs to Create PDF Files – wikiHow**

Start your free trial to easily convert your PDF files to editable Word documents with Adobe Acrobat DC. Fonts and layouts are preserved to save time.

### **Convert PDF to Word. - Adobe Acrobat**

become a better you (pdf) by joel osteen (ebook) In an abridgment of his second #1 New York Times bestseller, Joel Osteen will inspire and motivate you to live with ...

### **become a better you (pdf) by joel osteen (ebook)**

Become a writer on GuideGecko. ... and you can also sell your guide as a PDF download or ebook. ... Become a Writer: Free Publishing & Earn on Every Sale

### **Become a Writer | Free Publishing | GuideGecko**

The PDF Reader for the Connected World. Foxit Reader is the PDF Reader which enables you to become part of the connected world. Provide authors with comments on ...

### **Free PDF Reader & PDF Viewer Download | Foxit Software**

I tried to open a file using adobe, but this changed all files and programs to the pdf icon, including dropbox

files and everything in the start menu list.

### **All files and programs changed to pdf form! - Microsoft**

About Rob Hoffman. Rob Hoffman is the founder and CEO of Become A Better Trader, Inc. As an Award-Winning trader, frequent speaker for the major financial exchanges ...

# **Become A Better Trader | Real Trading | Real Money | Real**

training necessary to become good writers. ... Then, follow my 10 tips to becoming a better writer and enjoy the journey. THE 10 TIPS 1.Writemorethanyouneed,thentrimit

### **10 Tips to Becoming a Better Writer - paulbuyer.com**

As incomes rise and populations become more urban, diets high in complex carbohydrates give way to more varied diets with a higher proportion of fats, saturated

### **Obesity and Overweight (pdf, 2Mb) - who.int**

look to the master, follow the master, walk with the master, see through the master, become the master. So, if you want to be a hacker, repeat the following things ...

### **How To Become A Hacker - meetopia.info**

PRE-MED • community experiencesâ€"covers science, problem-Before medical school, students complete rigorous prerequisite courses in biology, physics, English, and ...

### **The Road to Becoming a Doctor - aamc.org**

How to Become a Better Leader SPRING 2012 VOL.53 NO.3 REPRINT NUMBER 53312 Ginka Toegel and Jean-Louis Barsoux Please note that gray areas reflect artwork that has been

### **How to Become a Better Leader - WordPress.com**

How to Become a Sustainable Company SUMMER 2012 VOL. 53 NO.4 REPRINT NUMBER 53415 Robert G. Eccles, Kathleen Miller Perkins and George Serafeim

### **How to Become a Sustainable Company**

How to Save a PDF File. This wikiHow teaches you how to save a document in PDF format in Windows 10 and Mac OS. Open a document. Open the document, file, or web page ...

### **3 Ways to Save a PDF File - wikiHow**

Instantly convert HTML files to PDF format with this free online converter.

### **HTML to PDF - Official Site**

why did all word documents change to pdf? all of a sudden all of my word documents were changed to pdf files. I cannot just open with word and save as word - that ...

### **why did all word documents change to pdf? - Acrobat Users**

PDF Joiner allows you to merge multiple PDF documents and images into a single PDF file, free of charge. Just upload files you want to join together, reorder them ...

### **PDF Joiner - Official Site**

WISDOM IN A NUTSHELL How to Become A Rainmaker The Rules for Getting and Keeping Customers and Clients By Jeffrey J. Fox ISBN 0 7868 6595 4 Hyperion New York 2000

### **How to Become A Rainmaker - dn9lu4lqda9r4.cloudfront.net**

Become a Redditor. and subscribe to one ... [Help - Unresolved] Latest update makes Microsoft Edge default PDF reader. ... Not only default PDF app, ...

# **Latest update makes Microsoft Edge default PDF reader**

Learn how to become a hacker in 15 minutes pdf and download the ebook in 2017.You can now become hakcer if you just spend 15 minutes of your life.

# **How to Become A Hacker In 15 Minutes PDF 2017 Step By Step**

Shop How To Become A Human Calculator? With The Magic Of Vedic Maths provides a step- by- step approach to master concepts of mathematical calculation and problem ...

# **How To Become Human Calculator Pdf - mnogosoftamexico**

People become more creative when they feel motivated primarily by the interest, ... Innovation is the process of bringing the best ideas into reality, ...

# **PDF The Value of Creativity and Innovation in Entrepreneurship**

1. kill guru . become guru . the poison is personal ambition . book two: poisoning srila prabhupada's mission . the poisoning of srila prabhupada $\hat{\mathbf{a}} \in \mathbb{R}^m$ s body and mission

# **BOOK-TWO\_KILL-GURU-BECOME-GURU.pdf - iskcon-truth.com**

Seven Steps for Effective Leadership Development 1 Introduction The importance of business leadership is well articulated by this observation: A good leader

# **Seven Steps for Effective Leadership Development - Oracle**

How to Become an Embedded Geek Jack G. Ganssle jack@ganssle.com ... www.motorola.com/files/microcontrollers/doc/ref\_manual/M68HC05TB.pdf). It's a fabulous

# **How to Become an Embedded Geek - Oregon State University**

manufacturing led to an emphasis on technical fields. from the mid-1990s on, Singapore has sought to become a player in the global knowledge economy, ...

# **7 singapore: rapid improvement followed by strong performance**

Drawboard creates easier PDF markup software. We are leading the way in digital ink and markup collaboration for architecture, engineering, construction and document ...

# **Drawboard - Official Site**

BECOMING AN NGO, OFFICIAL PARTNER OF UNESCO . UNESCO relies on a broad and diverse set of collaborative relationships and partnerships in ... How to become an NGO, ...

# **BECOMING AN NGO, OFFICIAL PARTNER OF UNESCO**

Translate Become. See 9 authoritative translations of Become in Spanish with example sentences, conjugations, phrases and audio pronunciations.

# **Become in Spanish | English to Spanish Translation**

23 Ways to Translate  $\hat{E}$ » Become $\hat{E}$ % in Spanish! A Special Report from Notes in Spanish www.notesinspanish.com We $E\%$  ve had numerous questions over the years about how to ...

affliction by peter van houten - Higher engineering mathematics by b s grewal 43rd edition free download - Boeing 737 electrical system maintenance training manual - So you qualified abroad the handbook for overseas medical graduates - Robbins pathologic basis of disease 9th edition - Music and ritual a[t papal](/an_imperial_affliction_by_peter_van_houten.pdf) [avignon - The fear institute johan](/50_shades_of_grey_novel_online.pdf)[nes cabal series book 3 - Gm340 service ma](/interactions_access_integrated_skills_edition.pdf)[nual - Substation de](/dark_hour_of_noon.pdf)sign [manual - Eat right for your type](/an_imperial_affliction_by_peter_van_houten.pdf) [book - Free 2002 land rover freelander repair manual - The first kingdom -](/higher_engineering_mathematics_by_b_s_grewal_43rd_edition_free_download.pdf)  [Maztica trilogy 3vol frealms - Yandamuriveerendranathnovel](/boeing_737_electrical_system_maintenance_training_manual.pdf)[sfree - Fendt 930 service manual - Ecolog](/so_you_qualified_abroad_the_handbook_for_overseas_medical_graduates.pdf)y [concepts and applications 6th](/so_you_qualified_abroad_the_handbook_for_overseas_medical_graduates.pdf) [edition - The five ages of the cinema - One god o](/robbins_pathologic_basis_of_disease_9th_edition.pdf)[ne plan one life a 365](/music_and_ritual_at_papal_avignon.pdf) [devotiona](/music_and_ritual_at_papal_avignon.pdf)[l - Pushkin full collection ten books book 3 poems](/the_fear_institute_johannes_cabal_series_book_3.pdf) [fairy tales - Hamlet obje](/gm340_service_manual.pdf)[ctive test answer k](/substation_design_manual.pdf)ey - [Free dow](/substation_design_manual.pdf)[nload ielts made easy step b](/eat_right_for_your_type_book.pdf)[y s - Mechanical shenanigans older man younge](/free_2002_land_rover_freelander_repair_manual.pdf)[r woman first time](/the_first_kingdom.pdf) [erotica kindle - James hartle](/maztica_trilogy_3vol_frealms.pdf) [gravity solution - Native orchids of trini](/yandamuriveerendranathnovelsfree.pdf)[dad and tobago reprint - Ser](/fendt_930_service_manual.pdf)[vice man](/ecology_concepts_and_applications_6th_edition.pdf)ual [for engine om421 - Industrial organizati](/ecology_concepts_and_applications_6th_edition.pdf)[on in context stephen martin](/the_five_ages_of_the_cinema.pdf) [answers - Jillian michaels one w](/one_god_one_plan_one_life_a_365_devotional.pdf)[eek](/hamlet_objective_test_answer_key.pdf) [shred meal](/one_god_one_plan_one_life_a_365_devotional.pdf) [plan - Programming in ansi c by e balaguruswamy 5th editio](/pushkin_full_collection_ten_books_book_3_poems_fairy_tales.pdf)n - Ducati 749 owner manual - [Undisputed truth my autobiography - Arace](/free_download_ielts_made_easy_step_by_s.pdf)[lli meu amor 320131 - Pigs in the parlor a practical guide to](/mechanical_shenanigans_older_man_younger_woman_first_time_erotica_kindle.pdf) [deliverance - T](/mechanical_shenanigans_older_man_younger_woman_first_time_erotica_kindle.pdf)[h](/service_manual_for_engine_om421.pdf)[e new shortwave propagation](/james_hartle_gravity_solution.pdf)[handbook - Introduction to algebra by richard](/native_orchids_of_trinidad_and_tobago_reprint.pdf) [rusczyk -](/service_manual_for_engine_om421.pdf)